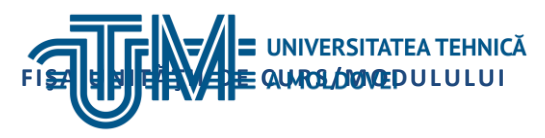

# MD-2045, CHIŞINĂU, STR. STUDENŢILOR 9/4, bloc 3, TEL: 022 **509915** [www.utm.md](http://www.utm.md/)

## **MEDII INTEGRATE DE PROIECTARE INTERACTIVĂ**

### **1. Date despre unitatea de curs/modul**

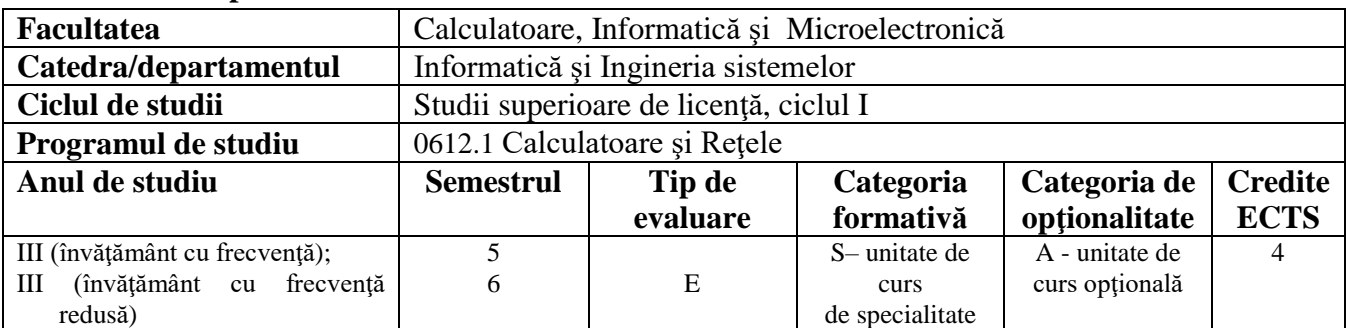

### **2. Timpul total estimat**

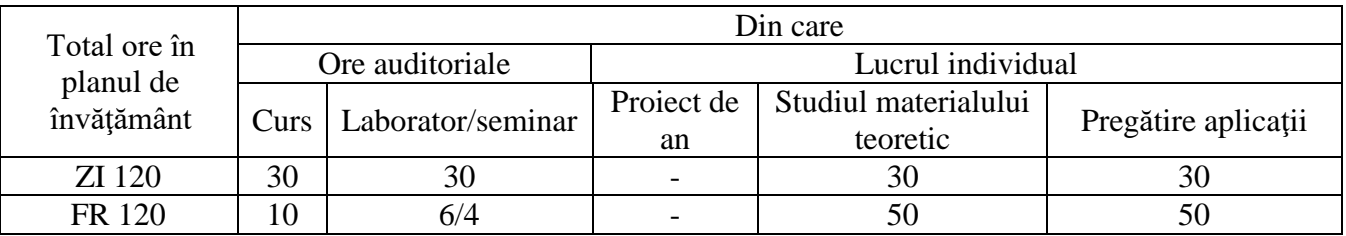

### **3. Precondiţii de acces la unitatea de curs/modul**

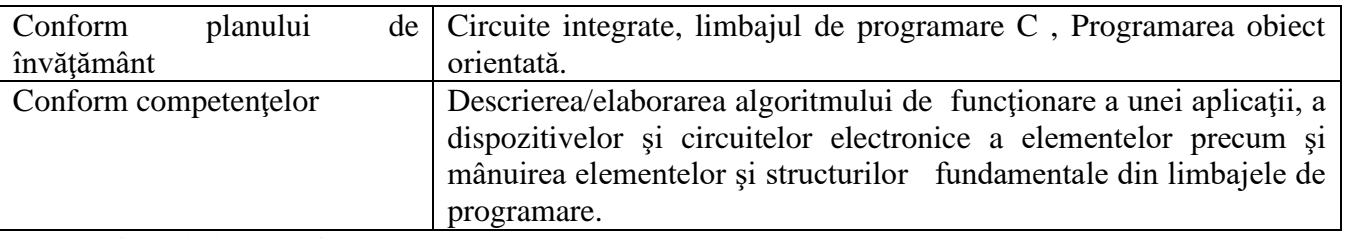

# **4. Condiţii de desfăşurare a procesului educaţional pentru**

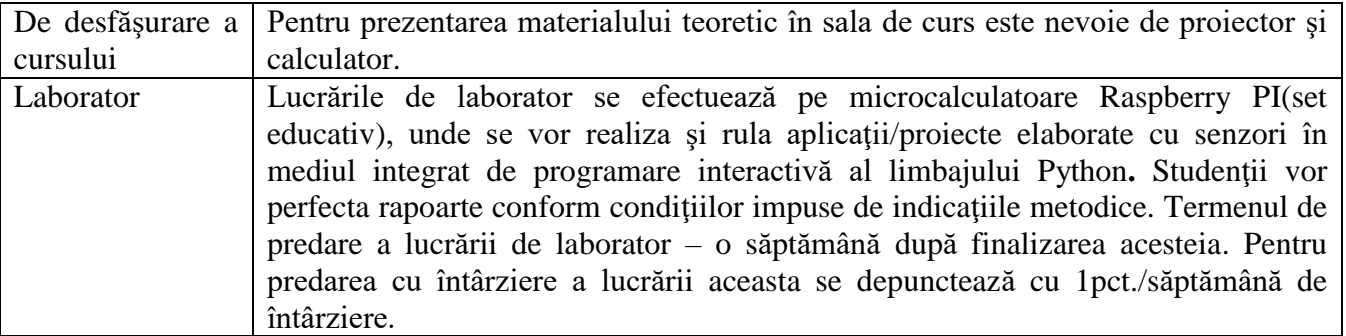

#### **5. Competenţe specifice acumulate**

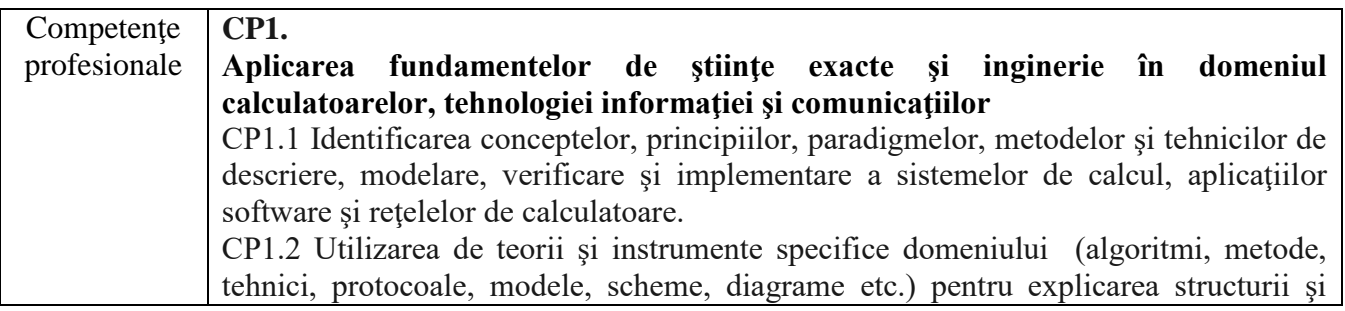

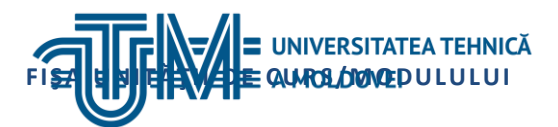

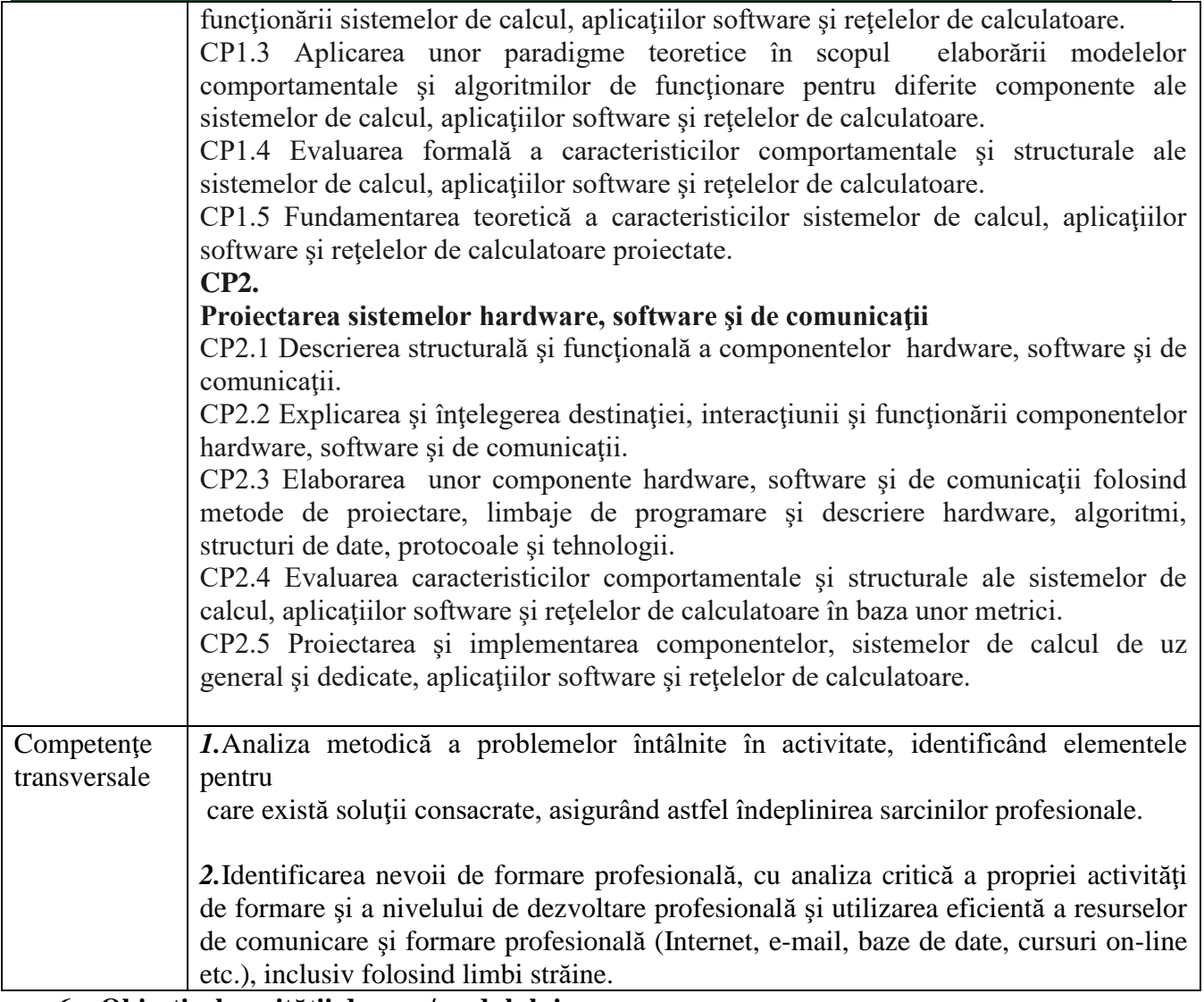

## **6. Obiectivele unităţii de curs/modulului**

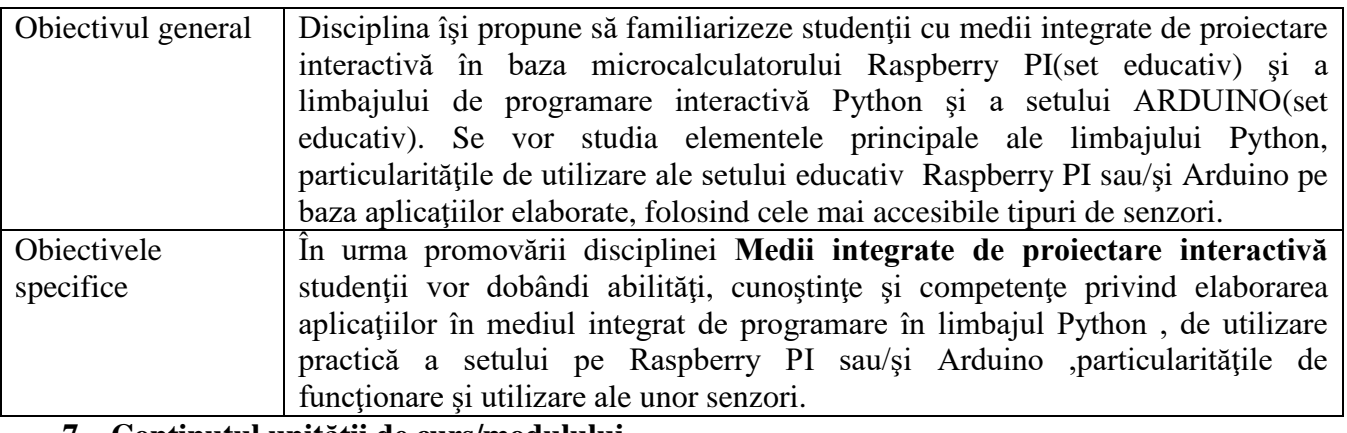

#### **7. Conţinutul unităţii de curs/modulului** Tematica activităţilor didactice Numărul de ore învăţământ cu frecvenţă învăţământ cu frecvenţă redusă

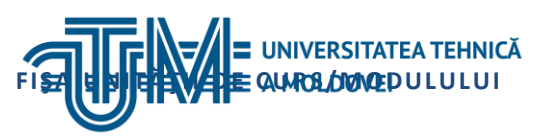

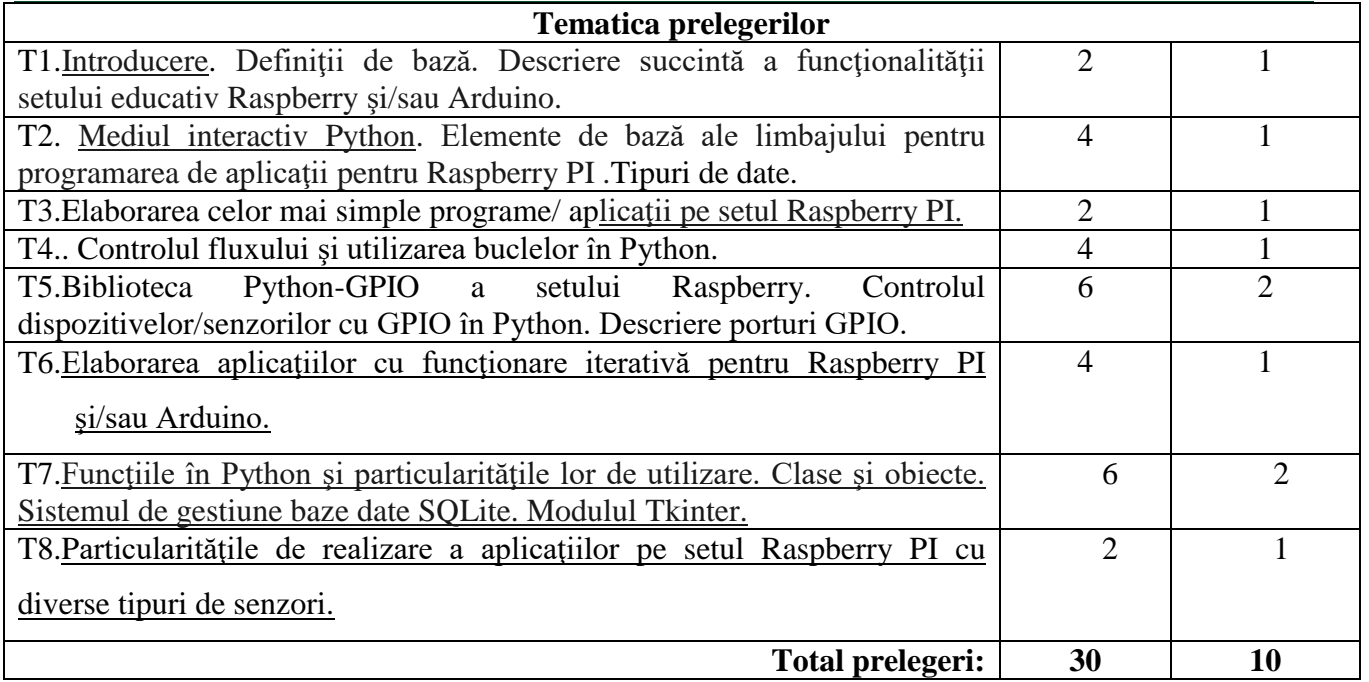

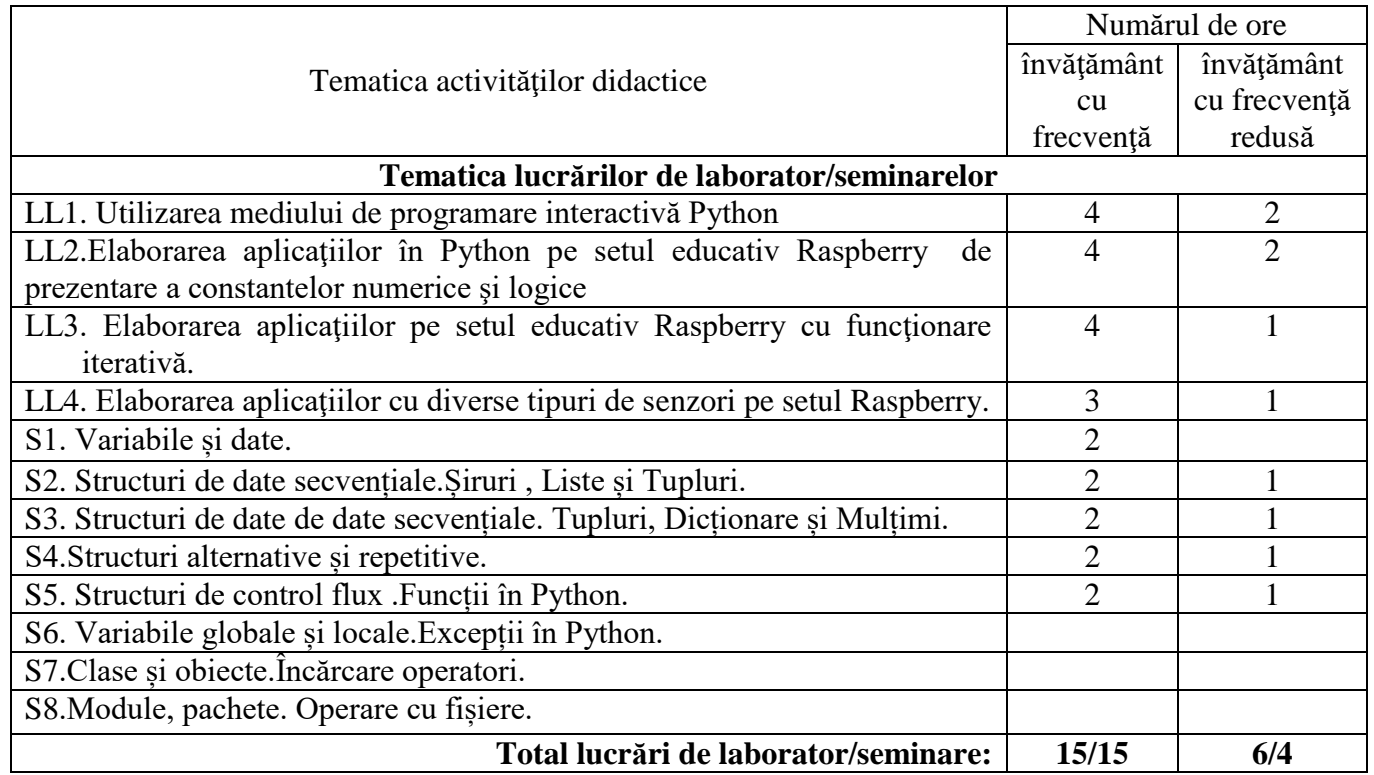

# **8. Referinţe bibliografice**

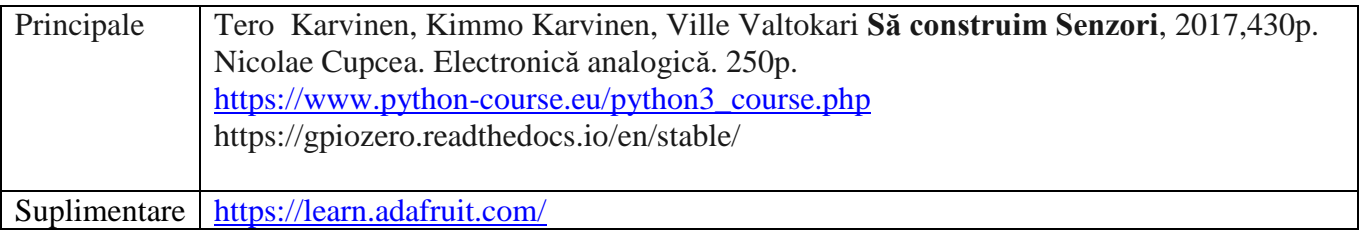

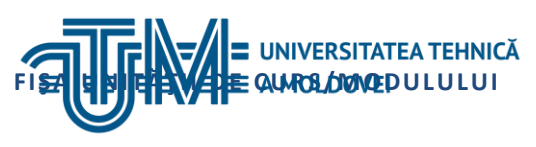

<https://www.raspberrypi.org/documentation/usage/gpio/>

# **9. Evaluare**

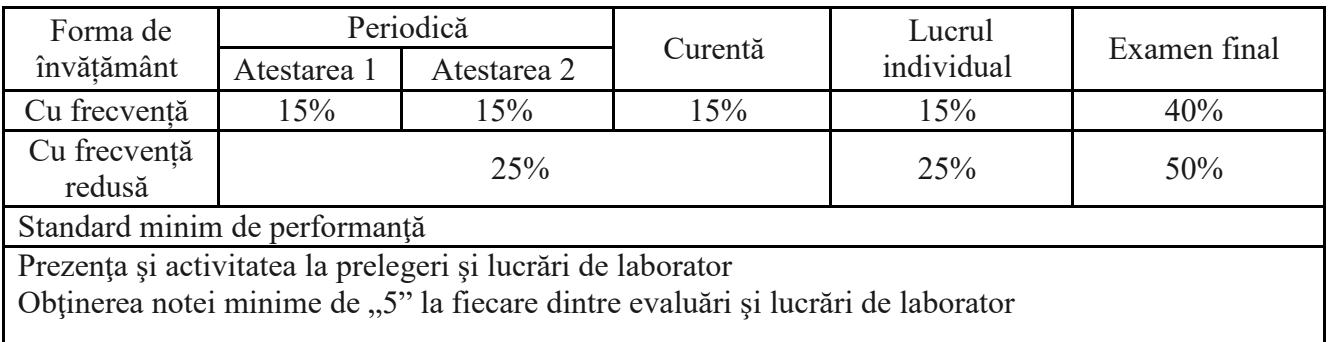